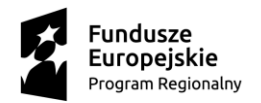

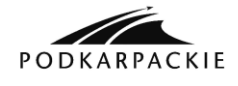

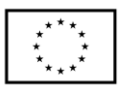

Zespół Szkół w Sokołowie Młp. Sokołów Młp., 22.11.2016r. ul. Lubelska 37 36-050 Sokołów Młp. tel./fax 17 7729009

### **Zapytanie ofertowe nr 2/2016**

### **I. ZAMAWIAJĄCY**

Zespół Szkół w Sokołowie Młp. ul. Lubelska 37 36-050 Sokołów Młp. tel. 17 77 29 009 NIP: 814 125 86 67

#### **II. OPIS PRZEDMIOTU ZAMÓWIENIA**

Rodzaj zamówienia: dostawa

Nazwa zamówienia: zakup licencji Videokursy

Przedmiotem zamówienia jest zakup licencji Videokursy w ramach projektu pt. Szkoła profesjonalnych kompetencji praktycznych Działanie nr 9.4 numer wniosku WND-RPPK.09.04.00-18-0009/16.

Szczegółowy opis zamówienia:

#### **Rok 2016**

budowa stron w html5  $(8h v + 4h \text{ c}w) - 8$  szt. html5 - zaawans. (7h v + 5h ćw) – 8 szt. programowania w java script (9h v + 7h ćw) – 8 szt. java script – zaawans  $(8h v + 4h$ ćw $) - 8$  szt. **Rok 2018** efektowne strony z css3 (11h v + 9h ćw) – 8 szt.  $\cos 3 - zaaw$ ans (7h v + 5h ćw) – 8 szt. Programowania w PHP5 (8h v + 4h ćw) – 8 szt. PHP5 – zaawans  $(8h v + 4h cw)$  – 8 szt. **Rok 2019** Tworzenie stron ASP.NET (6h v + 6h ćw) – 8 szt. PHP - Tworzenie CMS (10h v + 6h ćw) – 8 szt. Bazy danych MySQL (5h  $v + 3h$  ćw) – 8 szt. Android - tworzenie aplikacji.  $(7h v + 5h 6w) - 8$  szt.

#### **Szczegółowy opis przedmiotu zamówienia:**

- 1. Kurs Budowa stron w HTML5:
	- nielimitowany dostęp online za pośrednictwem platformy e-learningowej
	- indywidualna licencja dla każdego uczestnika szkolenia
	- czas trwania szkolenia: 5,5 h
	- materiały szkoleniowe (pliki używane w czasie kursu)
	- dostęp z urządzeń mobilnych
	- programowanie stron w HTML5 podstawy:
		- formatowanie tekstu, dodawanie nagłówków, list,
		- wstawianie obrazków, wideo oraz audio,
		- techniki tworzenia formularzy,
		- wykonanie kompletnego projektu strony www: od podstawowej struktury do przesłania na serwer.
- 2. Kurs HTML5 zaawansowany:

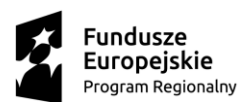

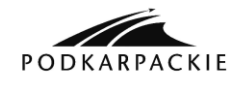

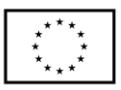

- nielimitowany dostęp online za pośrednictwem platformy e-learningowej
- indywidualna licencja dla każdego uczestnika szkolenia
- czas trwania szkolenia: 5 h
- materiały szkoleniowe (pliki używane w czasie kursu)
- dostęp z urządzeń mobilnych
- programowanie stron w HTML5 zagadnienia zaawansowane:
	- praktyczne użycie HTML5 w formularzach: walidacja danych, użycie skryptów;
	- wczytywanie plików oraz użycie dokumentów edytowalnych,
	- metody przechowywania danych,
	- technologia Web workers oraz zarządzanie stanami historii,
	- omówienie możliwości elementu Canvas dynamiczne tworzenie kształtów, transformacje.
- 3. Kurs Programowania w JavaScript:
	- nielimitowany dostęp online za pośrednictwem platformy e-learningowej
	- indywidualna licencja dla każdego uczestnika szkolenia
	- czas trwania szkolenia: 5,5 h
	- materiały szkoleniowe (pliki używane w czasie kursu)
	- dostęp z urządzeń mobilnych
	- programowanie w JavaScript podstawy:
		- elementy składowe języka,
		- używanie zmiennych, pętli, instrukcji warunkowych, tablic, funkcji,
		- korzystanie z obiektów wbudowanych, obliczeń,
		- przetwarzanie daty oraz czasu,
		- modyfikowanie ciągów znaków,
		- walidacja formularzy,
		- tworzenie skryptów.
- 4. Kurs JavaScript zaawansowany:
	- nielimitowany dostęp online za pośrednictwem platformy e-learningowej
	- indywidualna licencja dla każdego uczestnika szkolenia
	- czas trwania szkolenia: 5,5 h
	- materiały szkoleniowe (pliki używane w czasie kursu)
	- dostęp z urządzeń mobilnych
	- programowanie w JavaScript zagadnienia zaawansowane:
		- użycie wyrażeń regularnych,
		- właściwości pól i zdarzenia typowe dla formularzy,
		- omówienie obiektów wbudowanych: Location, History, Window oraz Navigator,
		- frameworki JavaScript: Prototype oraz MooTools,
		- tworzenie dynamicznych, interaktywnych aplikacji opartych na żądaniach AJAX,
		- przetwarzanie plików XML, JSON.
- 5. Kurs efektowne strony z CSS3:
	- nielimitowany dostęp online za pośrednictwem platformy e-learningowej
	- indywidualna licencja dla każdego uczestnika szkolenia
	- czas trwania szkolenia: 8 h
	- materiały szkoleniowe (pliki używane w czasie kursu)
	- dostęp z urządzeń mobilnych

- tworzenie stron internetowych z użyciem kaskadowych arkuszy stylów – zagadnienia podstawowe:

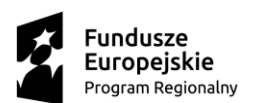

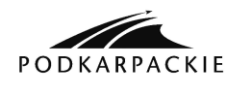

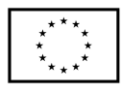

- gradienty, transformacje, cienie,
- animowane przejścia, tosowanie selektorów oraz pseudoklas,
- formatowanie tekstu,
- $\bullet$  listy,
- nagłówki i odnośniki,
- dziedziczenie stylów,
- pozycjonowanie elementów,
- formatowanie tła,
- wykonanie praktycznego projektu z użyciem poznanych wcześniej technik.
- 6. Kurs CSS3 zaawansowany:
	- nielimitowany dostęp online za pośrednictwem platformy e-learningowej
	- indywidualna licencja dla każdego uczestnika szkolenia
	- czas trwania szkolenia: 5 h
	- materiały szkoleniowe (pliki używane w czasie kursu)
	- dostęp z urządzeń mobilnych
	- tworzenie stron internetowych z użyciem kaskadowych arkuszy stylów zagadnienia zaawansowane:
		- użycie dynamicznego CSS,
		- technologia Less, która pozwala na użycie w arkuszu stylów zmiennych, funkcji, zagnieżdżania klas itp.,
		- tworzenie gradientów bez konieczności używania dodatkowych plików graficznych,
		- animacje oparte na CSS,
		- efekty i przejścia,
		- techniki optymalizacji,
		- zminimalizowanie wpływu arkusza stylów na wydajność witryny.
- 7. Kurs Programowania w PHP5:
	- nielimitowany dostęp online za pośrednictwem platformy e-learningowej
	- indywidualna licencja dla każdego uczestnika szkolenia
	- czas trwania szkolenia: 6 h
	- dostęp z urządzeń mobilnych
	- tworzenie dynamicznych stron internetowych w PHP5 zagadnienia podstawowe:
		- instalacja i konfiguracja serwera,
		- korzystanie ze zmiennych, pętli, tablic, funkcji,
		- obiektowe aspekty języka,
		- używanie obiektów, klas i metod,
		- sesje i praca z plikami cookie,
		- tworzenie skryptów współpracujących z formularzami.
- 8. Kurs PHP zaawansowany:
	- nielimitowany dostęp online za pośrednictwem platformy e-learningowej
	- indywidualna licencja dla każdego uczestnika szkolenia
	- czas trwania szkolenia: 5,5 h
	- materiały szkoleniowe (pliki używane w czasie kursu)
	- dostęp z urządzeń mobilnych
	- zaawansowane techniki pracy w PHP5:
		- Obiektowe aspekty PH
		- Obiektowe aspekty rozwinięcie
		- Praca z bazą danych
		- Paginacja

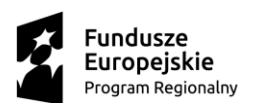

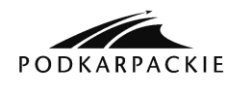

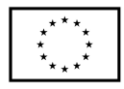

- Walidacja formularza w PHP
- Praca z danymi XML
- Obsługa plików w PHP
- Sesje
- Filtrowanie danych
- 9. Kurs tworzenie stron ASP.NET:
	- nielimitowany dostęp online za pośrednictwem platformy e-learningowej
	- indywidualna licencja dla każdego uczestnika szkolenia
	- czas trwania szkolenia: 5 h
	- materiały szkoleniowe (pliki używane w czasie kursu)
	- dostęp z urządzeń mobilnych
	- tworzenie aplikacji internetowych opartych o platformę ASP.NET:
		- Program Visual Studio 2012
		- Technologia Web Forms
		- Praca z danymi
		- Skrypty w ASP.NET
		- Strony wzorcowe
		- Dane dynamiczne
		- Omówienie metod uwierzytelniania
		- Wstępna konfiguracja zabezpieczeń
		- Zarządzanie użytkownikami
		- Przesyłanie aplikacji na serwer
- 10. Kurs PHP tworzenie CMS:
	- nielimitowany dostęp online za pośrednictwem platformy e-learningowej
	- indywidualna licencja dla każdego uczestnika szkolenia
	- czas trwania szkolenia: 7 h
	- materiały szkoleniowe (pliki używane w czasie kursu)
	- dostęp z urządzeń mobilnych
	- tworzenie systemu CMS opartego na PHP i bazie danych MySQL:
		- Przygotowanie struktury HTML
		- Logowanie i autoryzacja
		- Główne pliki CMS
		- Formularz logowania
		- Budowanie zaplecza
		- Edycja treści
		- Funkcje WYSYWIG
		- Panel opcji
		- Formularz zmiany hasła
- 11. Kurs Bazy Danych MySQL:
	- nielimitowany dostęp online za pośrednictwem platformy e-learningowej
	- indywidualna licencja dla każdego uczestnika szkolenia
	- czas trwania szkolenia: 4 h
	- dostęp z urządzeń mobilnych
	- system zarządzania bazami danych od podstaw:
		- Instalacja serwera lokalnego
		- Konfiguracja serwera
		- Zarządzanie bazą
		- Tworzenie tabel
		- Operacje na tabelach

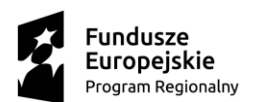

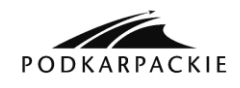

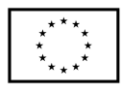

- Język SQL
- MySQL i PHP
- Funkcje MySQL
- 12. Kurs Android tworzenie aplikacji:
	- nielimitowany dostęp online za pośrednictwem platformy e-learningowej
	- indywidualna licencja dla każdego uczestnika szkolenia
	- czas trwania szkolenia: 5 h
	- materiały szkoleniowe (pliki używane w czasie kursu)
	- dostęp z urządzeń mobilnych
	- tworzenie aplikacji na platformę mobilną:
		- Konfiguracja środowiska pracy
		- Pierwsza aplikacja Android
		- Elementy interfejsu użytkownika
		- Grafika i animacje
		- Menu i okna
		- Multimedia
		- Przechowywanie danych
		- Tworzenie prostego Widget'u
		- Lokalizacja GPS
		- Testowanie połączenia sieciowego
		- Łączenie z serwerem
		- Ikony systemu Android
		- Publikowanie aplikacji

#### **TERMIN WYKONANIA ZAMÓWIENIA**

Termin wykonania przedmiotu zamówienia do 07.12.2016r.

### **IV. RODZAJ I OPIS KRYTERIÓW, KTÓRYMI ZAMAWIAJĄCY BĘDZIE SIĘ KIEROWAŁ PRZY WYBORZE OFERTY, WRAZ Z SPOSOBEM OCENY OFERT**

Przy wyborze oferty Zamawiający kierował będzie się następującymi kryteriami:

1 kryterium: cena - waga 100 pkt.

Sposób oceny ofert:

P (liczba punktów za kryterium dla poszczególnych ofert) = najniższa cena brutto łączna spośród złożonych ofert/cenę brutto łączną oferty badanej x 100 pkt.

Do realizacji zamówienia zostanie wybrany oferent, który otrzyma największą liczbę punktów.

#### **V. OPIS SPOSOBU PRZYGOTOWANIA OFERTY**

Oferent powinien stworzyć ofertę na formularzu załączonym do niniejszego zapytania ofertowego (załącznik 1 Wzór formularza ofertowego).

Oświadczenie o braku powiązań z wykonawcami (załącznik nr 2)

Oświadczenie o nieistnieniu konfliktu interesów (załącznik nr 3)

#### **VI. MIEJSCE ORAZ TERMIN SKŁADANIA OFERT**

- Oferta powinna być przesłana za pośrednictwem: faksem 17 7729009, poczty, poczty elektronicznej, kuriera lub też dostarczona osobiście na adres: Zespół Szkół w Sokołowie Młp. ul. Lubelska 37 36-050 Sokołów Młp. do dnia 30.11.2016r.

Koperta zawierającą ofertę powinna być zaadresowana:

Zespół Szkół w Sokołowie Młp.

ul. Lubelska 37

36-050 Sokołów Młp

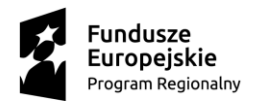

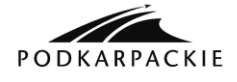

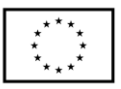

z dopiskiem:

Oferta na wybór dostawcy w związku z realizacją projektu - Szkoła profesjonalnych kompetencji praktycznych

- Ocena ofert zostanie dokonana w dniu 01.12.2016r. Oferent którego oferta będzie najatrakcyjniejsza zostanie poinformowanym telefonicznie, mailem lub faxem.

- Oferty złożone po terminie nie będą rozpatrywane

### **VI. DODATKOWE INFORMACJE**

1. Wszelkie wyjaśnienia dotyczące niniejszego zapytania przekazywane będą pisemnie, faksem, pocztą e-mail na adres **[spkpsokolow@op.pl](mailto:spkpsokolow@op.pl)**

2. Zamawiający z wykonawcą będzie porozumiewał się mailem, osobiści, faksem, telefonicznie oraz pocztą tradycyjną.

3. Osobą uprawnioną do porozumiewania się z wykonawcą będzie Pani Anna Kolano.

4. Informacje na temat wykluczenia zawarte są w Wytycznych Instytucji Zarządzającej Regionalnym Programem Operacyjnym Województwa Podkarpackiego na lata 2014-2020 w pkt. 38.

5. Wybór Wykonawcy nastąpi z zachowaniem zasady uczciwej konkurencji i równego traktowania ubiegających się o zamówienie.

6. Wszelkich informacji związanych z zapytaniem ofertowym udziela Pan Antoni Kula - Dyrektor zespołu Szkół w Sokołowie Młp., ul. Lubelska 37, pod numerem telefonu: 17 7729009.

## **VII. ZAMAWIAJĄCY ZASTRZEGA SOBIE PRAWO DO**

- 1. Nieudzielania odpowiedzi oferentom, których oferta nie zostanie uznana za najkorzystniejszą,
- 2. Zawarcia umowy tylko z wybranym oferentem,
- 3. Nierozpatrywania ofert otrzymanych po terminie,
- 4. Odwołania postępowania bez podania przyczyn oraz do zamknięcia postępowania bez wybrania oferty,
- 5. Zamawiający nie przewiduje zwrotu kosztów udziału w postępowaniu.
- VIII. WYKLUCZENIA

O udzielenie zamówienia może ubiegać się Wykonawca, który nie podlega wykluczeniu na podstawie z art. 24 ust. 1 ustawy Prawo zamówień publicznych.

Wykluczeni z postępowania zostaną również Wykonawcy, którzy posiadają z Zamawiającym powiązania kapitałowe i osobowe, w szczególności poprzez:

a) uczestnictwo w spółce jako wspólnik spółki cywilnej, osobowej;

b) posiadanie udziałów co najmniej 10% akcji;

c) pełnienie funkcji członka organu nadzorczego lub zarządzającego, prokurenta, pełnomocnika;

d) pozostawania w związku małżeńskim, w stosunku pokrewieństwa lub powinowactwa w linii prostej, pokrewieństwa lub powinowactwa w linii bocznej do drugiego stopnia lub w stosunku przysposobienia, opieki, kurateli.

Zapytanie ofertowe zostało zamieszczone na stronie internetowej ZS w Sokołowie Młp.: [http://bip.zssokolow.edu.pl](http://bip.zssokolow.edu.pl/) oraz na tablicy informacyjnej w siedzibie Zamawiającego.

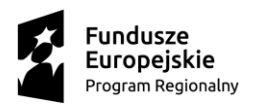

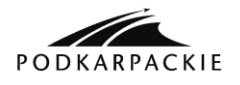

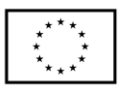

Załącznik 1

# **Formularz ofertowy**

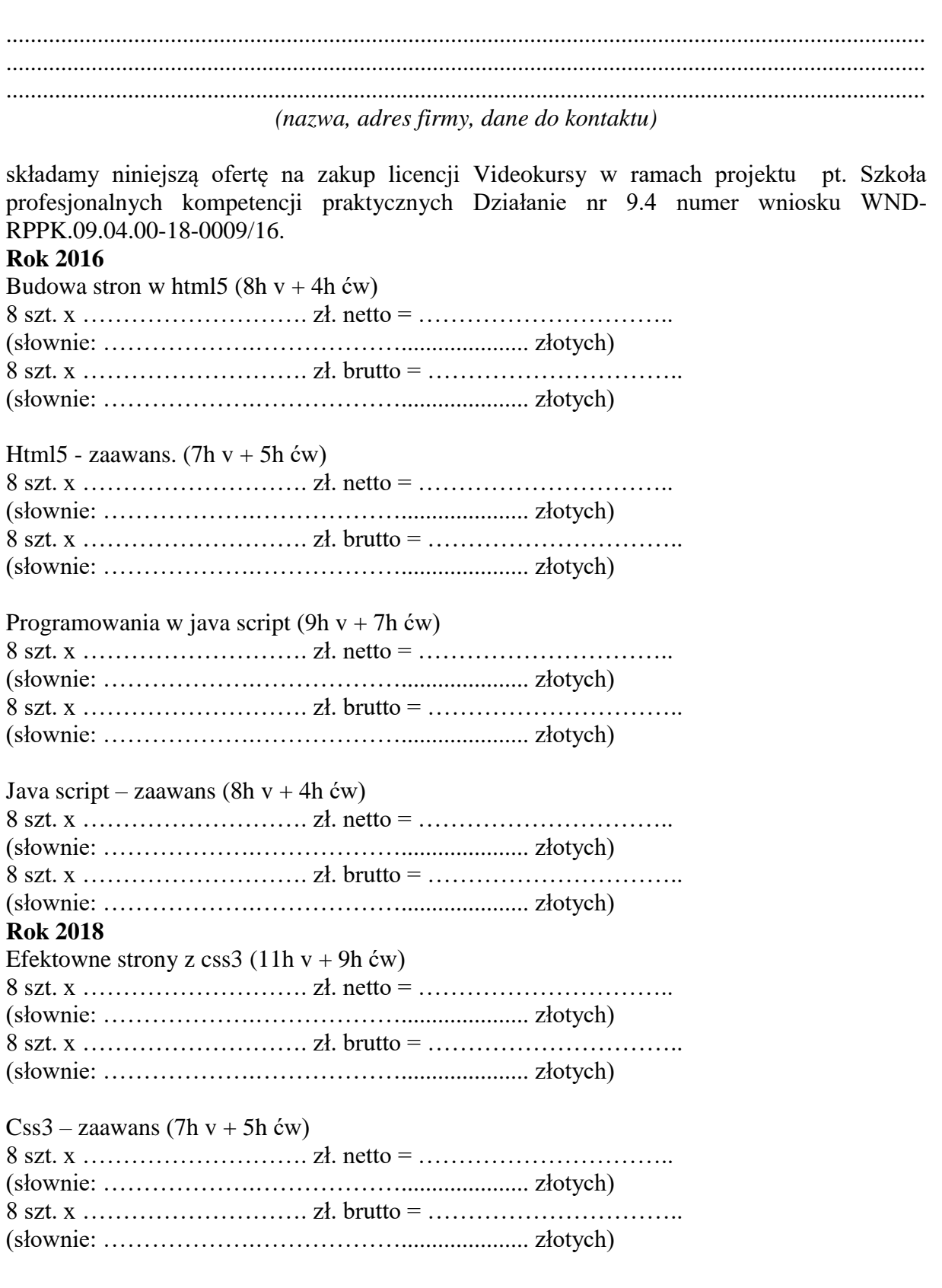

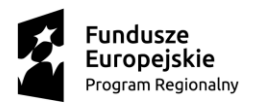

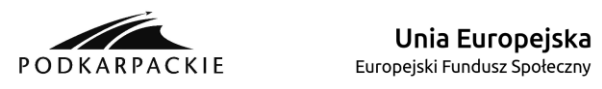

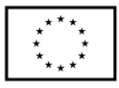

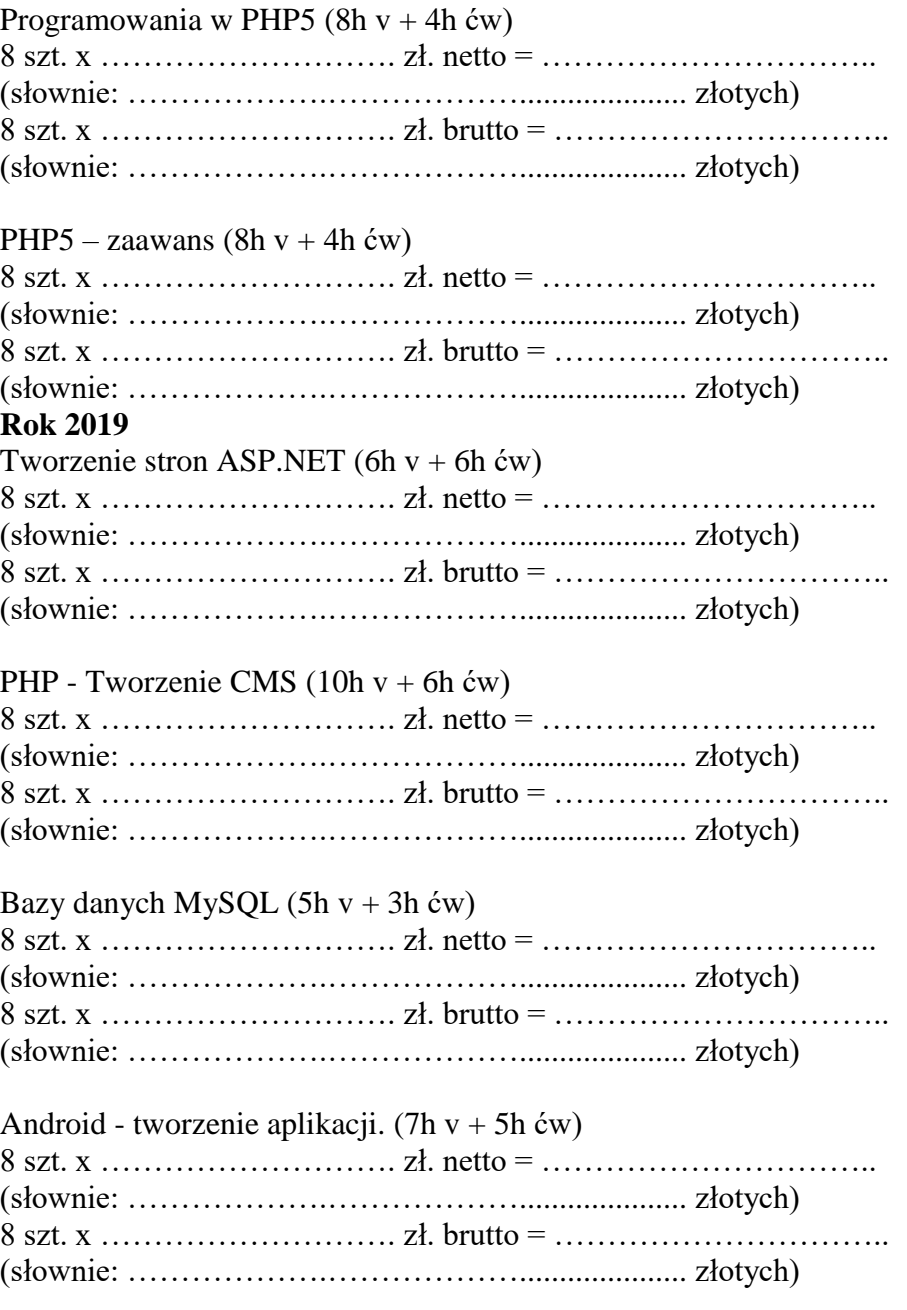

# **Razem kwota oferty rok 2016**

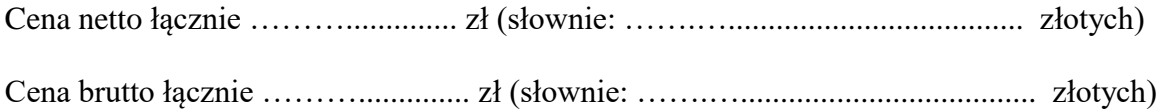

# **Razem kwota oferty rok 2018**

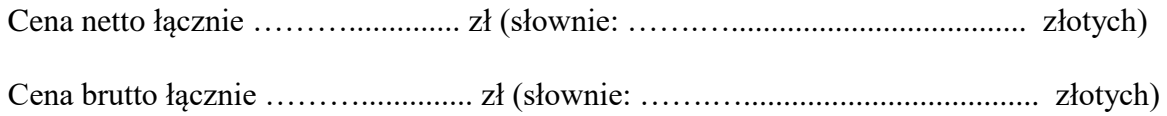

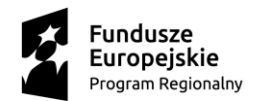

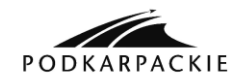

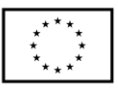

#### **Razem kwota oferty rok 2019**

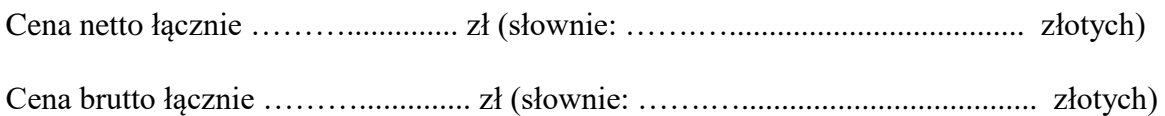

#### **OŚWIADCZENIA:**

- 1. Oświadczam że oferuję przedmiot zamówienia zgodnie z wymaganiami zawartymi w zapytaniu ofertowym.
- 2. Oświadczam, że spełniam warunki udziału w postępowaniu określone w zapytaniu ofertowym.
- 3. Oświadczam, że akceptuję warunki zapytania ofertowego i nie wnoszę do nich uwag.
- 4. Oświadczam, że zobowiązuję się w przypadku wyboru mojej oferty, do zawarcia umowy na ustalonych tam warunkach, w miejscu i terminie wyznaczonym przez Zamawiającego.

........................................................

miejscowość i data

 ................................................................................... Podpis i pieczątka Oferenta